# **AutoCAD Crack Serial Key**

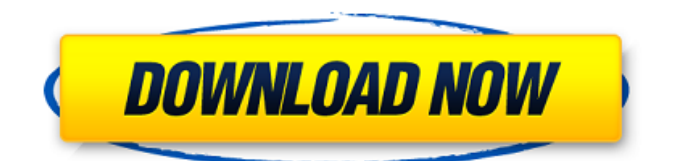

### **AutoCAD Crack Activation Code With Keygen**

At its founding, AutoCAD allowed users to draw, edit, and annotate 2D (2-Dimensional) vector graphics in 2D space (on a screen or in a sheet of paper). AutoCAD 3D and AutoCAD Civil 3D allow users to draw, edit, and annotate 2D and 3D vector graphics, respectively. Annotation capabilities added in AutoCAD 2016 include 2D annotations (rectangles, circles, arrows, notes, etc.) and 3D annotation (3D rectangles, 3D spheres, 3D lines, 3D arcs, 3D notes, 3D surfaces, 3D spheres, 3D cylinders, 3D cones, 3D wires, 3D shells, and 3D arrays). However, AutoCAD does not support 2D LOD (Level-of-Detail) annotations (2D polygons), 3D LOD annotations (3D polygons), or wireframing. In 2005, AutoCAD was the only CAD program officially supported by the American Institute of Architecture. User interface At the top right of the screen is the AutoCAD startup screen. To the left of the startup screen is the title bar, which contains the current project name, file format, and file size, as well as the version number, release date, version number, and build number. AutoCAD 2019 16.0 includes a Windows 10 New Edge-based Start menu and a tabbed user interface. At the top left of the screen is the viewport, which is comprised of a drawing area and a layout area. The drawing area contains all 2D drawings, while the layout area contains all 3D layouts. The viewport can be resized, positioned, and locked to the bottom-left of the screen. The viewport can be hidden, locked, locked in position, and scrolled to view other 2D or 3D objects, and it can be dragged to any position on the screen. The drawing area is divided into four quadrants: the upper left, upper right, lower left, and lower right. The upper left quadrant contains the upper left and right toolbars, the upper left and right ribbons, the presentation panel, and the status bar. The upper right quadrant contains the lower left and right ribbons, the tools that appear to the right of the status bar, and the status bar. The lower left quadrant contains the lower left and right

#### **AutoCAD Product Key**

Other features include: vector images that can be displayed as a drawing by using image processing techniques for extracting and displaying vector graphics for the purpose of

CAD (AutoCAD). as well as, assembly modeling, solid modeling (SolidWorks), animation (CINEMA 4D), video editing, reverse engineering for 3D engine rendering. Supported file formats AutoCAD supports a number of file formats. These include both proprietary and standard file formats. Model formats AutoCAD supports a number of file formats that are intended for specifying geometrical information about the objects in a drawing, including polygons, polylines, arcs, splines, and surfaces. The following formats are supported in various contexts: DXF, drawing exchange format, also known as native format. DWG, drawing, a raster-based file format. PDF, portable document format. BMP, bitmap (raster) format. SVG, scalable vector graphics format. Modeler formats The following formats are also supported by the modeler for textured objects: SAT, second edition, a subdivision surface modeler. SCT, surface construction tool, a free, optional tool in AutoCAD. SMAC, which is an external modeler designed to work with CAD software. Additionally, AutoCAD supports a number of file formats for surface meshes that can be used for CAD models: POV, point, vector, and triangle, a mesh format that can be used for SolidWorks. SMD, surface mesh data file, an external modeler designed to work with CAD software. VMM, vmt-mesh, an external modeler designed to work with CAD software. EMT, an external modeler designed to work with CAD software. Vector formats Vector formats are used for storing the geometric information of a drawing such as lines, polygons, arcs, splines and B-splines. Autodesk's vector formats are compatible with AutoCAD versions 9 and later. Since AutoCAD 2000, Autodesk has provided formats for sharing technical drawings. The main formats are: DXF, drawing exchange format, used for designing technical drawings. It is a standard format used by other software. DGN, design graphics native, used to create technical drawings. DWG, drawing, the most popular native format that is used by most engineering a1d647c40b

### **AutoCAD Keygen**

To activate Autodesk Autocad 3D you must be connected to the internet. To install Autodesk Autocad: 1. Click on the Autodesk Autocad icon (Windows)/or Mac OS/ or Linux, located in the Start Menu/Application. 2. Select Autodesk Autocad from the list of available software. If you are using Windows Vista, you may be asked for additional information. Enter the required credentials, then click to continue. 3. The Autodesk Autocad installer will guide you through the installation procedure. 4. When Autodesk Autocad is installed, go to the Autodesk Autocad menu, then click on Autocad. 5. Doubleclick the Autocad shortcut icon on your desktop. If you cannot see the shortcut icon on your desktop, check to ensure that it is not disabled. If it is disabled, follow the steps below to enable it. If the shortcut icon on your desktop is disabled, you can either use the Autocad exe file to run the Autocad program, or you can download the Autocad Autodesk Autocad client on your PC and run it. To run the Autocad exe file, right-click on the Autocad.exe icon and select Run As Administrator. If the shortcut icon on your desktop is not disabled, click on it to start Autocad. 6. Run the Autocad.exe program. If you are using Windows Vista, you may be asked for additional information. Enter the required credentials, then click to continue. 7. Go to File > Open, and navigate to the folder in which you want to save the 3D file (e.g. c:\)

### **What's New In?**

Integrated XR coding: Automatically generate and include XR codes as comments in a drawing for online editing. Includes XR tags for additional editing features in the online editor. (video: 2:50 min.) New common markup tools and a new interactive CAD workflow for Design Managers: Efficiently create revisions and manage multiple version tracking history with a new drawing review tool. Link and combine CAD models through the shared coordinate system. (video: 2:40 min.) Easy 3D modeling with the new CGAL viewer: Accelerate the process of creating 3D shapes and settings for common geometry operations. (video: 1:28 min.) Autodesk® VectorWorks® 2018 Release - Part 6 "Autodesk, VectorWorks and VectorWorks 2018 are the trademarks of Autodesk, Inc., and may not be used without the written permission of Autodesk, Inc." Get all the new features in Autodesk® VectorWorks® 2018 Release - Part 6. You'll find a variety of exciting improvements and new products for creating accurate and aesthetically pleasing designs, including: Find new ways to create and update 3D scenes. Apply texturing, lighting, and rendering effects. Create and view spline and polygon surfaces in 3D. Discover new features and workflows for creating, repairing, and transforming forms. Find help with new features and templates. Create and view mathematical functions and other surfaces. Use IntelliGIS or 3D Analyst to extend your modeling experience and create clean, accurate 3D views. Free yourself from dependence on references and vector graphics software, and enjoy a new 3D environment for fluid, interactive design. Author: Jay Patel Introduction In part 6 of the release, Autodesk has added several new features to VectorWorks and helped you save time and increase efficiency when you design. These new features include: You can create and update 3D scenes, apply texturing, lighting, and rendering effects, create and view spline and polygon surfaces in 3D, as well as create and view mathematical functions and other surfaces. You can also use the new geometrical functions that Autodesk added to VectorWorks, such as drawing equirectangular images, creating a surface using the wireframe, and a function that creates a similar surface by offset

## **System Requirements For AutoCAD:**

\* Windows XP, Vista, or Windows 7 \* 2GB RAM \* 200MB HDD space \* Internet connection \* Apple Mac OS X v10.5 or later \* Windows XP, Vista, or Windows 7Windows200MB Internet connection2GB RAM200MB Hard Disk SpaceQ: Does a reader know if a book or a periodical was reprinted I'm currently looking at a late 19th century textbook on geography and physics, and this is the first time I've come

Related links: